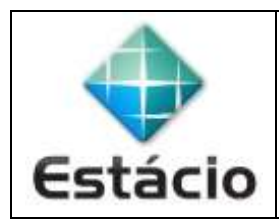

## **PROFESSOR**: Daniel Caetano **DISCIPLINA**: CCE1014 – Pesquisa Operacional II

## **INSTRUÇÕES**

- a) **Use seu caderno/fichário** para responder; o **exercício deve ser feito à mão**.
- b) No topo da folha, preencha o **código da disciplina**, **número da aula**, **seu nome** e **seu R.A**.
- c) Use o programa **Adobe Scan** para tirar fotos das páginas com a solução do exercício e gerar um **PDF**.
- d) Entregue o **PDF** gerado pelo **SAVA**.
- e) **NÃO** serão aceitos trabalhos após o prazo, fique atento;

## **QUESTÕES - AULA 05**

- **5.1)** Considere o problema a seguir, cuja formulação foi proposta como exercício em sala de aula, e o resolva com apoio do Excel. Para entrega, tire uma foto da planilha dos dados de entrada com a solução já encontrada e uma foto da janela da configuração do Solver.
	- · Entregar 30.000 caixas de laranja
	- 3 Fazendas: F1 (10.000), F2 (15.000), F3 (5.000)
	- 2 Sacolões: S1 (15.000), S2 (15.000)

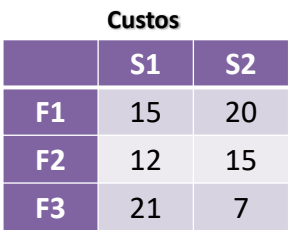